$\overline{2}$ 

LIN YIXUE

第37卷 2016年2月 第2期

中国核心期刊(遴选)数据库收录期刊  $\blacktriangleright$ 美国《化学文摘》 (CA) 收录期刊  $\blacktriangleright$ 中国学术期刊综合评价数据库来源期刊  $\blacktriangleright$ 中国生物医学期刊文献数据库来源期刊  $\blacktriangleright$  . 中文科技期刊数据库来源期刊 P)  $\blacktriangleright$ 《CAJ-CD规范》执行优秀期刊

吉

林

医

学

**二O一六年二月** 

第三十七卷

第二期

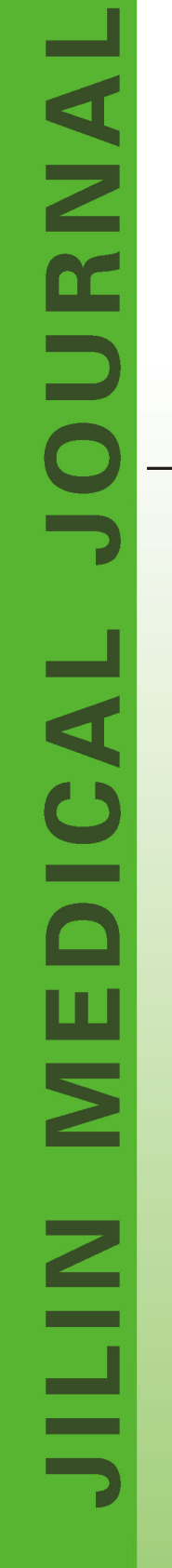

 $02/$ 

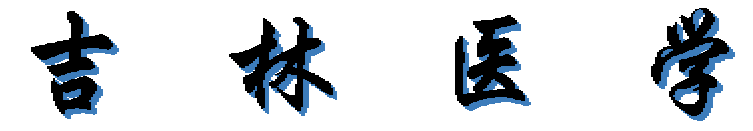

## **JILIN MEDICAL JOURNAL**

## 第2期 2016年2月15日出版 1958年创刊 第37卷 月刊

 $\mathcal{H}$ 

 $\blacksquare$ 

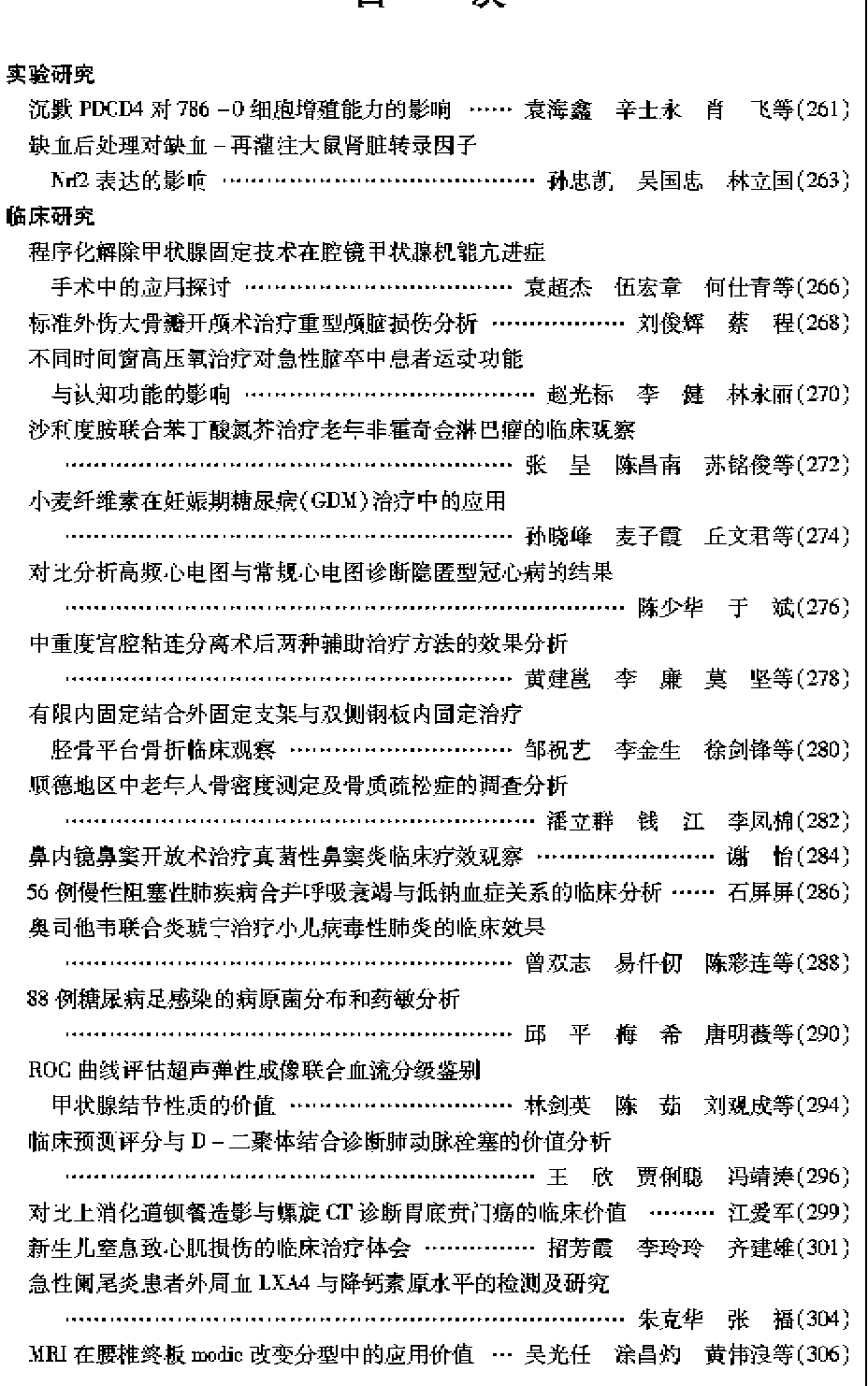

## $|\pm$ 管 吉林省卫生和计划生育委员会 **i** 办 吉林省人民医院 编辑出版 《吉林医学》编辑部 长春市建政路971号 邮编:130061 电话:0431-88929506  $0431 - 88966360 - 8312$ 网址:http://www.jlyx.net E-mail: jlyx@vip. 163. com 编琴钢 主 常务副主编 马继波 编辑部主任 郑英善 责任编辑 王丽娜 英文编校 陈 伟 印刷 长春市第九印刷有限公司 电话:0431-84886133 发行 国内 吉林省邮政公司 国外 中国国际图书贸易总公司 (北京399 信箱 100044) 代号:6499(BM) 订阅 全国各地邮政局 邮发代号12-41 邮购 《吉林医学》编辑部 广告经营许可证 2200004000060 定 价 全年120.00元 每期10.00元 刊号 ISSN 1004-0412  $CN$  22  $-1115/R$

2016年版权归《吉林医学》杂志所有 除非特别声明,本刊刊出的所有文章 不代表本刊编委会的现点

本刊已许可中国学术期刊(光盘版)电 子杂志社的中国知网及其系列数据库,万 方数据库,重庆维普数据库,北京世纪超星 域出版合作中心,以数字化方式复制、汇 | 编、发行、信息网络传播本刊全文。

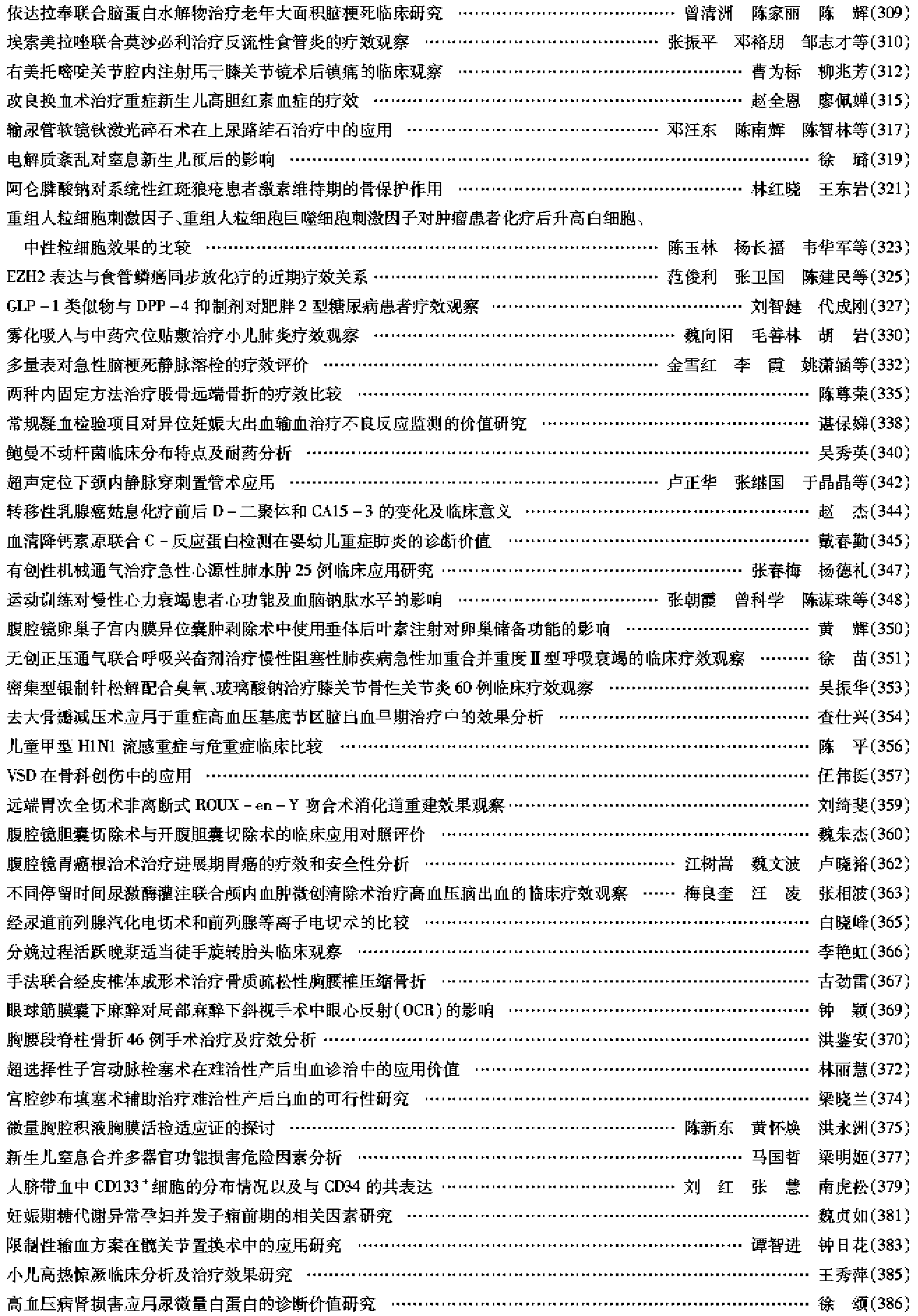

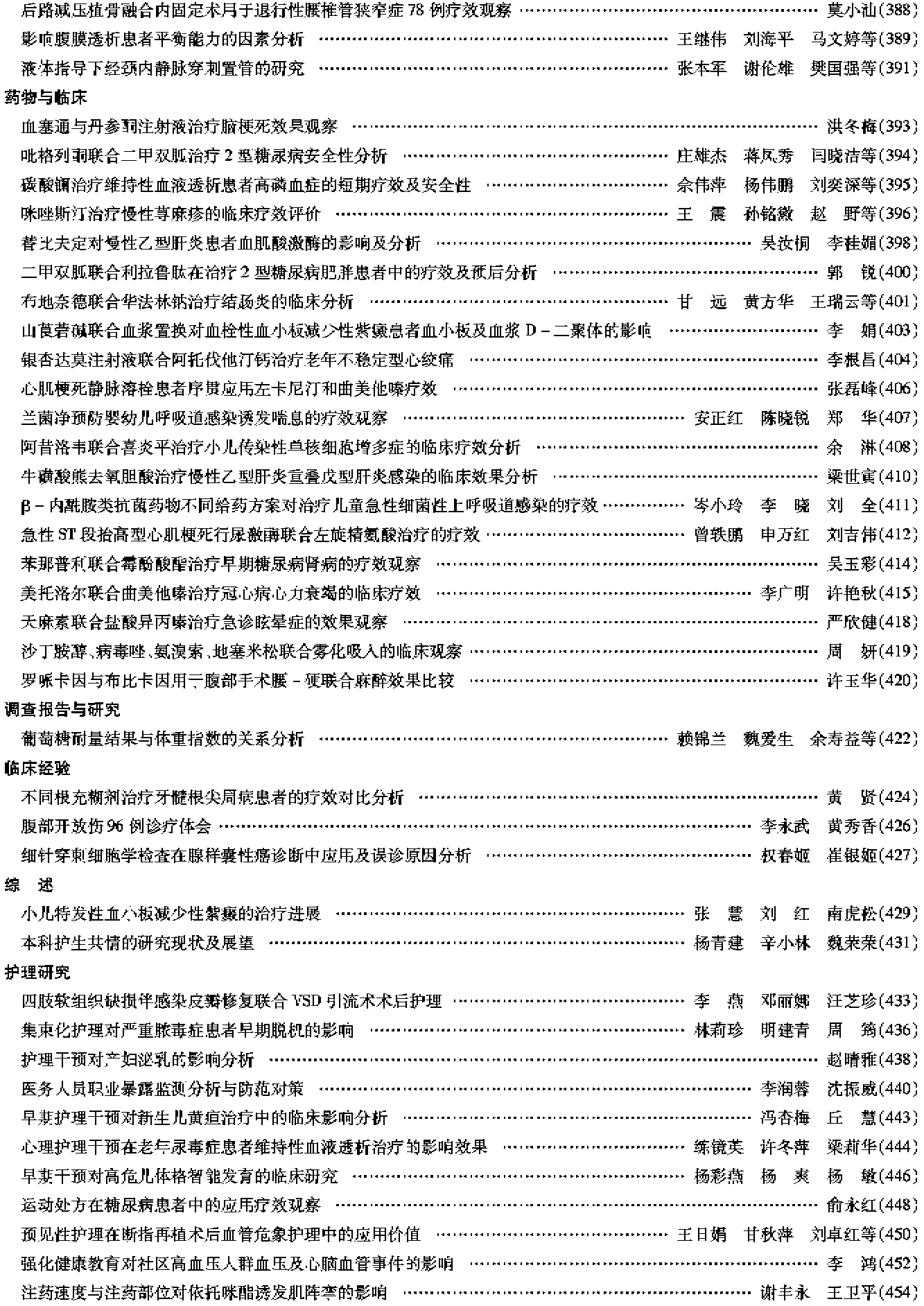

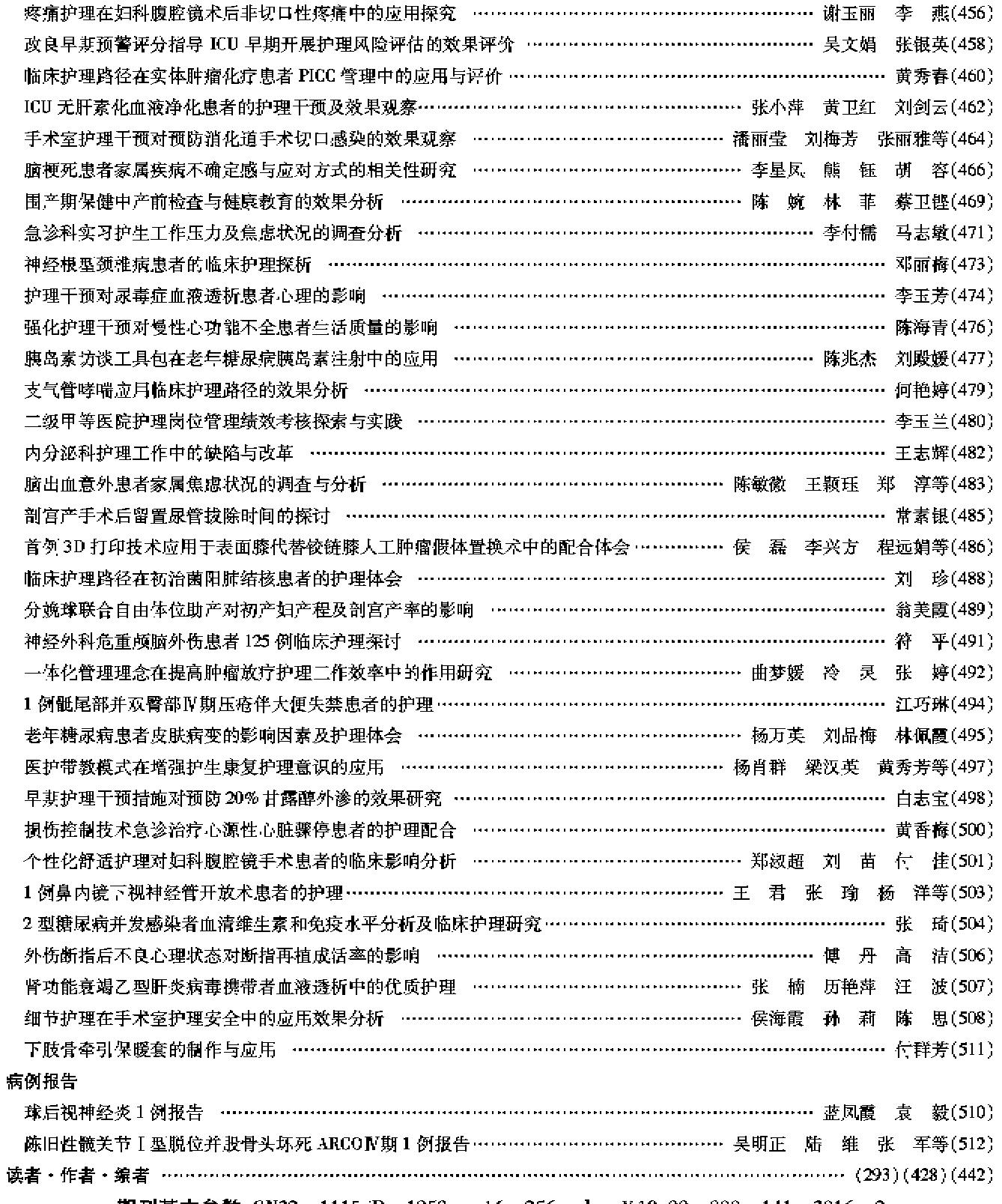

期刊基本参数:CN22-1115/R \* 1958 \* ml6 \* 256 \* zh \* ¥ 10.00 \* 900 \* 141 \* 2016-2